## РЕШЕНИЕ

## по жалобе № 011/06/14-184/2024

04 марта 2024 года г. Сыктывкар

Комиссия Управления Федеральной антимонопольной службы по Республике Коми по контролю в сфере закупок в составе: <...> (далее - Комиссия Коми УФАС России), рассмотрев жалобу индивидуального предпринимателя <...> (далее - индивидуальный предприниматель) от 26.02.2024 (вх. от 27.02.2024 № 1985/24) на действия заказчика - Управление образования администрации муниципального образования городского округа «Сыктывкар» (далее - УО АМО ГО «Сыктывкар») при осуществлении закупки путем проведения электронного аукциона «Шифр: 87-2024-нр5172 поставка оборудования по направлению «Технологический профиль. БИО» в рамках создания и функционирования детских технопарков «Кванториум» в рамках реализации федерального (Е1) и регионального (Е1-87) проекта «Современная школа» национального проекта «Образование», извещение № 0307200030624000244 (далее - жалоба),

при участии в рассмотрении жалобы посредством веб-видеоконференции:

-<...>, представителя индивидуального предпринимателя по доверенности от 19.12.2023 № 486,

-<...>, <...>, представителей УО АМО ГО «Сыктывкар» по доверенностям от 29.02.2024,

при участии в рассмотрении жалобы:

-<...>, <...>, представителей государственного казенного учреждения Республики Коми «Центр обеспечения организации и проведения торгов» (далее - ГКУ РК «Центр обеспечения организации и проведения торгов») по доверенностям от 09.01.2024 № 5, от 01.01.2024 № 12,

## УСТАНОВИЛА:

В Управление Федеральной антимонопольной службы по Республике Коми с использованием Единой информационной системы в сфере закупок поступила жалоба индивидуального предпринимателя от 26.02.2024 (вх. от 27.02.2024 № 1985/24) на действия заказчика - УО АМО ГО «Сыктывкар» при осуществлении закупки путем проведения электронного аукциона «Шифр: 87-2024-нр5172 поставка оборудования по направлению «Технологический профиль. БИО» в рамках создания и функционирования детских технопарков «Кванториум» в рамках реализации федерального (Е1) и регионального (Е1-87) проекта «Современная школа» национального проекта «Образование», извещение № 0307200030624000244 (далее - закупка, электронный аукцион).

Жалоба подготовлена в соответствии с требованиями статьи 105 Федерального закона от 05.04.2013 № 44-ФЗ «О контрактной системе в сфере закупок товаров, работ, услуг для обеспечения государственных и муниципальных нужд» (далее - Закон о контрактной системе) и подана в срок, установленный пунктом 1 части 2 статьи 105 Закона о контрактной системе. В связи с чем жалоба принята Коми УФАС России к рассмотрению.

УО АМО ГО «Сыктывкар» заявлено ходатайство от 28.02.2024 № 373 (вх. от 28.02.2024 № 2052-ЭП/24) о рассмотрении жалобы в формате веб-видеоконференции.

Согласно части 2 статьи 106 Закона о контрактной системе лица, имеющие право действовать от имени участника закупки, подавшего жалобу, от имени субъекта (субъектов) контроля, действия (бездействие) которого (которых) обжалуются, вправе участвовать в рассмотрении жалобы по существу, в том числе с использованием систем видео-конференц-связи при наличии в контрольном органе в сфере закупок технической возможности осуществления видео-конференц-связи.

В связи с наличием технической возможности осуществления видео-конференц-связи при рассмотрении жалобы и проведения внеплановой проверки, ходатайство УО АМО ГО «Сыктывкар» удовлетворено.

Индивидуальный предприниматель, УО АМО ГО «Сыктывкар», ГКУ РК «Центр обеспечения организации и проведения торгов», акционерное общество «Сбербанк-АСТ» (оператор электронной площадки) о времени, дате, месте, формате (веб-видеоконференция) рассмотрения жалобы надлежащим образом извещены.

С учетом законодательно установленных сроков рассмотрения жалобы отсутствие представителей оператора электронной площадки не препятствует рассмотрению жалобы и проведению внеплановой проверки.

Индивидуальным предпринимателем обжаловано действие заказчика - УО АМО ГО «Сыктывкар» при определении положений извещения о проведении электронного аукциона.

Согласно доводам жалобы, заказчиком при закупке неверно определен код в соответствии с Общероссийским классификатором продукции по видам экономической деятельности (ОКПД2) ОК 034-2014 - 32.99.53.130 «приборы, аппаратура и устройства учебные и демонстрационные», что привело к применению позиции Каталога товаров, работ, услуг для обеспечения государственных и муниципальных нужд (КТРУ) - 32.99.53.130-00000047 «набор по закреплению изучаемых тем по предметным областям основного общего образования» и установлению при осуществлении закупки ограничения допуска отдельных видов промышленных товаров, происходящих из иностранных государств (за исключением государств - членов Евразийского экономического союза), для целей осуществления закупок для обеспечения государственных и муниципальных нужд в соответствии с постановлением Правительства РФ от 30.04.2020 № 617 «Об ограничениях допуска отдельных видов промышленных товаров, происходящих из иностранных государств, для целей осуществления закупок для обеспечения государственных и муниципальных нужд».

В соответствии с позицией заявителя, объекту закупки соответствует код ОКПД2 - 26.20.40.190 «комплектующие и запасные части для вычислительных машин, принтеров и многофункциональных печатающих устройств прочие, не включенные в другие группировки», соответственно, применению подлежала позиция КТРУ - 26.20.40.190- 00000022 «Цифровая лаборатория для школьников», в указанном случае подлежало установление ограничений допуска товаров, происходящих из иностранных государств, в соответствии с Постановлением Правительства РФ от 10.07.2019 № 878 «О мерах стимулирования производства радиоэлектронной продукции на территории Российской Федерации при осуществлении закупок товаров, работ, услуг для обеспечения государственных и муниципальных нужд, о внесении изменений в постановление Правительства Российской Федерации от 16 сентября 2016г. № 925 и признании утратившими силу некоторых актов Правительства Российской Федерации» (вместе с «Правилами формирования и ведения единого реестра российской радиоэлектронной продукции»).

Заявитель указывает, что оспариваемые действия заказчика нарушают требования статьи 14, части 6 статьи 23, статьи 42 Закона о контрактной системе, постановления Правительства РФ от 08.02.2017 № 145 «Об утверждении Правил формирования и ведения в единой информационной системе в сфере закупок каталога товаров, работ, услуг для обеспечения государственных и муниципальных нужд и Правил использования каталога товаров, работ, услуг для обеспечения государственных и муниципальных нужд», а также статьи 17 Федерального Закона от 26.07.2006 № 135-ФЗ «О защите конкуренции».

УО АМО ГО «Сыктывкар», ГКУ РК «Центр обеспечения организации и проведения торгов» в отзывах на жалобу от 29.02.2024 № 1702 (вх. от 29.02.2024 № 2108-ЭП/24), от 01.03.2024 № 09-02/14 (вх. от 01.03.2024 № 2168/24) заявлены возражения относительно позиции заявителя.

Комиссия Коми УФАС России в ходе проведения внеплановой проверки осуществления закупки в соответствии с пунктом 1 части 15 статьи 99 Закона о контрактной системе, изучив материалы жалобы, ознакомившись с извещением о проведении электронного аукциона, электронными документами, содержащимися при указанном извещении, заслушав представителей индивидуального предпринимателя, УО АМО ГО «Сыктывкар», ГКУ РК «Центр обеспечения организации и проведения торгов», пришла к нижеследующим выводам.

1. Заказчиком осуществления закупки путем проведения электронного аукциона явилось УО АМО ГО «Сыктывкар».

Уполномоченным учреждением, наделенным в соответствии с постановлением Правительства Республики Коми от 04.02.2022 № 45 «О централизации закупок товаров, работ, услуг для нужд Республики Коми» функциями по определению поставщиков (подрядчиков, исполнителей) для заказчиков Республики Коми, в том числе путем проведения электронных аукционов, явилось ГКУ РК «Центр обеспечения организации и проведения торгов».

Объект закупки - «Шифр: 87-2024-нр5172 поставка оборудования по направлению «Технологический профиль. БИО» в рамках создания и функционирования детских технопарков «Кванториум» в рамках реализации федерального (Е1) и регионального (Е1-87) проекта «Современная школа» национального проекта «Образование».

Начальная (максимальная) цена контракта составила 5 550 000,00 руб.

Извещение о проведении электронного аукциона размещено на официальном сайте Единой информационной системы в сфере закупок (далее - официальный сайт) 16.02.2024, изменение извещения о проведении электронного аукциона от 19.02.2024 №ИИ1 - 19.02.2024.

2. В силу частей 1, 2 статьи 8 Закона о контрактной системе контрактная система в сфере закупок направлена на создание равных условий для обеспечения конкуренции между участниками закупок. Любое заинтересованное лицо имеет возможность в соответствии с законодательством Российской Федерации и иными нормативными правовыми актами о контрактной системе в сфере закупок стать поставщиком (подрядчиком, исполнителем).

Конкуренция при осуществлении закупок должна быть основана на соблюдении принципа добросовестной ценовой и неценовой конкуренции между участниками закупок в целях выявления лучших условий поставок товаров, выполнения работ, оказания услуг. Запрещается совершение заказчиками, специализированными организациями, их должностными лицами, комиссиями по осуществлению закупок, членами таких комиссий, участниками закупок любых действий, которые противоречат требованиям настоящего Федерального закона, в том числе приводят к ограничению конкуренции, в частности к необоснованному ограничению числа участников закупок.

Одним из конкурентных способов определения поставщиков (подрядчиков, исполнителей) является, согласно пункту 2 части 2 статьи 24 Закона о контрактной системе, в том числе аукцион (открытый аукцион в электронной форме (далее - электронный аукцион).

2.1. Согласно пункту 14 части 3 статьи 4 Закона о контрактной системе Единая информационная система содержит, в том числе, Каталог товаров, работ, услуг для обеспечения государственных и муниципальных нужд.

В соответствии с частями 5, 6 статьи 23 Закона о контрактной системе формирование и ведение в единой информационной системе каталога товаров, работ, услуг для обеспечения государственных и муниципальных нужд обеспечиваются федеральным органом исполнительной власти по регулированию контрактной системы в сфере закупок.

Порядок формирования и ведения в единой информационной системе каталога товаров, работ, услуг для обеспечения государственных и муниципальных нужд, а также правила использования указанного каталога устанавливаются Правительством Российской Федерации.

Постановлением Правительства РФ от 08.02.2017 № 145 утверждены Правила формирования и ведения в единой информационной системе в сфере закупок каталога товаров, работ, услуг для обеспечения государственных и муниципальных нужд; Правила использования каталога товаров, работ, услуг для обеспечения государственных и муниципальных нужд.

По пункту 2 Правил формирования и ведения в единой информационной системе в сфере закупок каталога товаров, работ, услуг для обеспечения государственных и муниципальных нужд, утвержденных Постановлением Правительства РФ от 08.02.2017 № 145, под каталогом товаров, работ, услуг для обеспечения государственных и муниципальных нужд (далее - каталог) понимается систематизированный перечень товаров, работ, услуг, закупаемых для обеспечения государственных и муниципальных нужд, сформированный на основе Общероссийского классификатора продукции по видам экономической деятельности (ОКПД2) ОК 034- 2014 и включающий в себя информацию в соответствии с настоящими Правилами.

Согласно подпунктам а), б), г) пункта 10, пункту 12, подпункту а) пункта 13 Правил формирования и ведения в единой информационной системе в сфере закупок каталога товаров, работ, услуг для обеспечения государственных и муниципальных нужд, в позицию каталога включается, в том числе, код позиции каталога, формируемый в соответствии с пунктом 12 настоящих Правил; наименование товара, работы, услуги (для целей настоящих Правил под наименованием товара, работы, услуги понимается включаемое в позицию каталога наименование соответствующего товара, работы, услуги, которое не является торговым наименованием, не содержит указание на конкретного производителя и (или) место происхождения товара); информация, содержащая описание товара, работы, услуги, если такое описание сформировано в соответствии с пунктом 13 настоящих Правил.

Код позиции каталога формируется на каждую позицию каталога и представляет собой уникальный цифровой код на основе кода Общероссийского классификатора продукции по видам экономической деятельности (ОКПД2) ОК 034-2014.

В описание товара, работы, услуги в соответствии с требованиями статьи 33 Федерального закона «О

контрактной системе в сфере закупок товаров, работ, услуг для обеспечения государственных и муниципальных нужд» включается, в том числе, следующая информация: потребительские свойства и иные характеристики товара, работы, услуги, в том числе функциональные, технические, качественные характеристики, эксплуатационные характеристики (при необходимости).

Согласно подпункту б) пункта 2, подпунктам а), в) пункта 4, пунктов 5, 6 Правил использования каталога товаров, работ, услуг для обеспечения государственных и муниципальных нужд, утвержденных Постановлением Правительства РФ от 08.02.2017 № 145, каталог используется заказчиками, в том числе, в целях описания объектов закупки, которое включается в извещение об осуществлении закупки, приглашение и документацию о закупке (в случае если Федеральным законом предусмотрена документация о закупке).

Заказчики обязаны применять информацию, включенную в позицию каталога в соответствии с подпунктами «б» -«г» и «е» - «з» пункта 10 Правил формирования и ведения в единой информационной системе в сфере закупок каталога товаров, работ, услуг для обеспечения государственных и муниципальных нужд, утвержденных постановлением Правительства Российской Федерации от 8 февраля 2017 № 145, с указанной в ней даты начала обязательного применения. При этом заказчик обязан при осуществлении закупки использовать информацию, включенную в соответствующую позицию, в том числе указывать согласно такой позиции информацию, в том числе наименование товара, работы, услуги, описание товара, работы, услуги (при наличии такого описания в позиции).

Заказчик вправе указать в извещении об осуществлении закупки, приглашении и документации о закупке (в случае если Федеральным законом предусмотрена документация о закупке) дополнительную информацию, а также дополнительные потребительские свойства, в том числе функциональные, технические, качественные, эксплуатационные характеристики товара, работы, услуги в соответствии с положениями статьи 33 Федерального закона, которые не предусмотрены в позиции каталога, за исключением случаев, указанных в подпунктах а), б) пункта 5 Правил использования каталога товаров, работ, услуг для обеспечения государственных и муниципальных нужд.

В случае предоставления дополнительной информации, предусмотренной пунктом 5 настоящих Правил, заказчик обязан включить в описание товара, работы, услуги обоснование необходимости использования такой информации (при наличии описания товара, работы, услуги в позиции каталога).

Согласно части 1 статьи 49 Закона о контрактной системе электронный аукцион начинается с размещения в единой информационной системе извещения об осуществлении закупки.

В соответствии с пунктом 1 части 2 статьи 42 Закона о контрактной системе извещение об осуществлении закупки, если иное не предусмотрено настоящим Федеральным законом, должно содержать, в том числе электронный документ: описание объекта закупки в соответствии со статьей 33 настоящего Федерального закона.

В пункте 1 части 1, части 2 статьи 33 Закона о контрактной системе установлено, что в описании объекта закупки указываются функциональные, технические и качественные характеристики, эксплуатационные характеристики объекта закупки (при необходимости). В описание объекта закупки не должны включаться требования или указания в отношении товарных знаков, знаков обслуживания, фирменных наименований, патентов, полезных моделей, промышленных образцов, наименование страны происхождения товара, требования к товарам, информации, работам, услугам при условии, что такие требования или указания влекут за собой ограничение количества участников закупки. Допускается использование в описании объекта закупки указания на товарный знак в следующих случаях:

а) сопровождение такого указания словами «или эквивалент»;

б) несовместимость товаров, на которых размещаются другие товарные знаки, и необходимость обеспечения взаимодействия таких товаров с товарами, используемыми заказчиком;

в) осуществление закупки запасных частей и расходных материалов к машинам и оборудованию, используемым заказчиком, в соответствии с технической документацией на указанные машины и оборудование;

г) осуществление закупки медицинских изделий, специализированных продуктов лечебного питания, необходимых для назначения пациенту по медицинским показаниям (индивидуальная непереносимость, по жизненным показаниям) по решению врачебной комиссии, которое фиксируется в медицинской документации пациента и журнале врачебной комиссии. Перечень указанных медицинских изделий, специализированных продуктов лечебного питания и порядок его формирования утверждаются Правительством Российской Федерации;

Описание объекта закупки в соответствии с требованиями, указанными в части 1 настоящей статьи, должно содержать показатели, позволяющие определить соответствие закупаемых товара, работы, услуги установленным заказчиком требованиям. При этом указываются максимальные и (или) минимальные значения таких показателей и (или) значения показателей, которые не могут изменяться.

Объект закупки - «Шифр: 87-2024-нр5172 поставка оборудования по направлению «Технологический профиль. БИО» в рамках создания и функционирования детских технопарков «Кванториум» в рамках реализации федерального (Е1) и регионального (Е1-87) проекта «Современная школа» национального проекта «Образование».

Согласно извещению о закупке закупаемый товар соответствует позиции каталога товаров, работ, услуг для обеспечения государственных и муниципальных нужд (далее -КТРУ) - 32.99.53.130-00000047 «набор по закреплению изучаемых тем по предметным областям основного общего образования».

Код позиции КТРУ 32.99.53.130-00000047 «набор по закреплению изучаемых тем по предметным областям основного общего образования» в описании товара содержит единственную характеристику, обязательную для применения: предметная область, значения характеристики: «алгебра», «биология», «география», «геометрия», «изобразительное искусство», «иностранный язык», «информатика», «история России. Всеобщая история», «литература», «математика», «музыка», «обществознание», «основы безопасности жизнедеятельности», «основы духовно-нравственной культуры народов России», «родная литература», «родной язык», «русский язык», «технология», «физика», «химия».

Код позиции КТРУ 26.20.40.190-00000022 «Цифровая лаборатория для школьников», который, по мнению заявителя, наиболее соответствует объекту закупки, в описании товара содержит характеристики, обязательные для применения: «дополнительные материалы в комплекте»; «предметная область нейротехнологии»; «тип датчика»; «тип пользователя - обучающийся»; так и характеристики, не являющиеся обязательными для применения.

Описание объекта закупки является составной частью извещения о закупке и размещено в его составе в форме электронного документа.

Описание объекта закупки содержит следующие требования в отношении закупаемого товара:

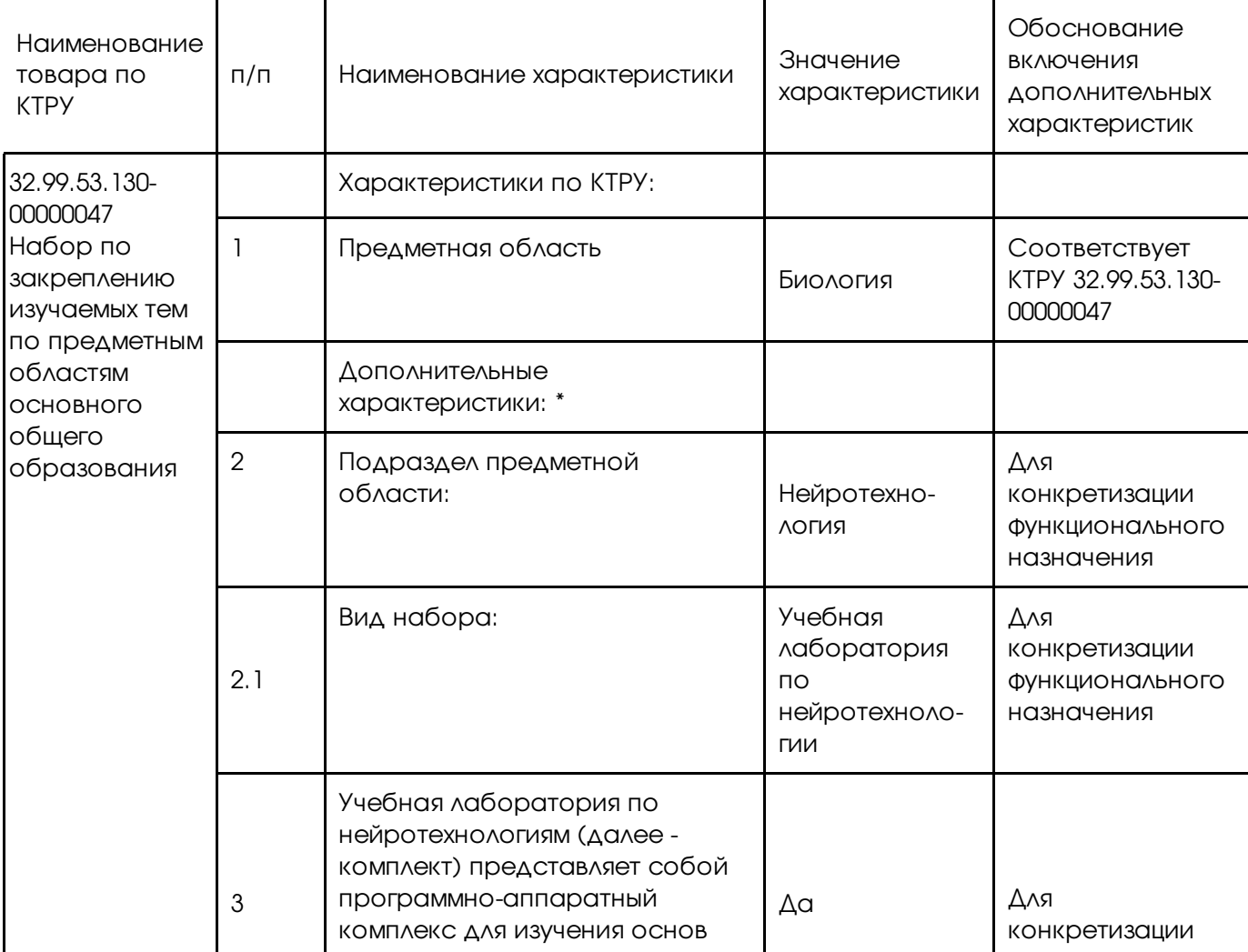

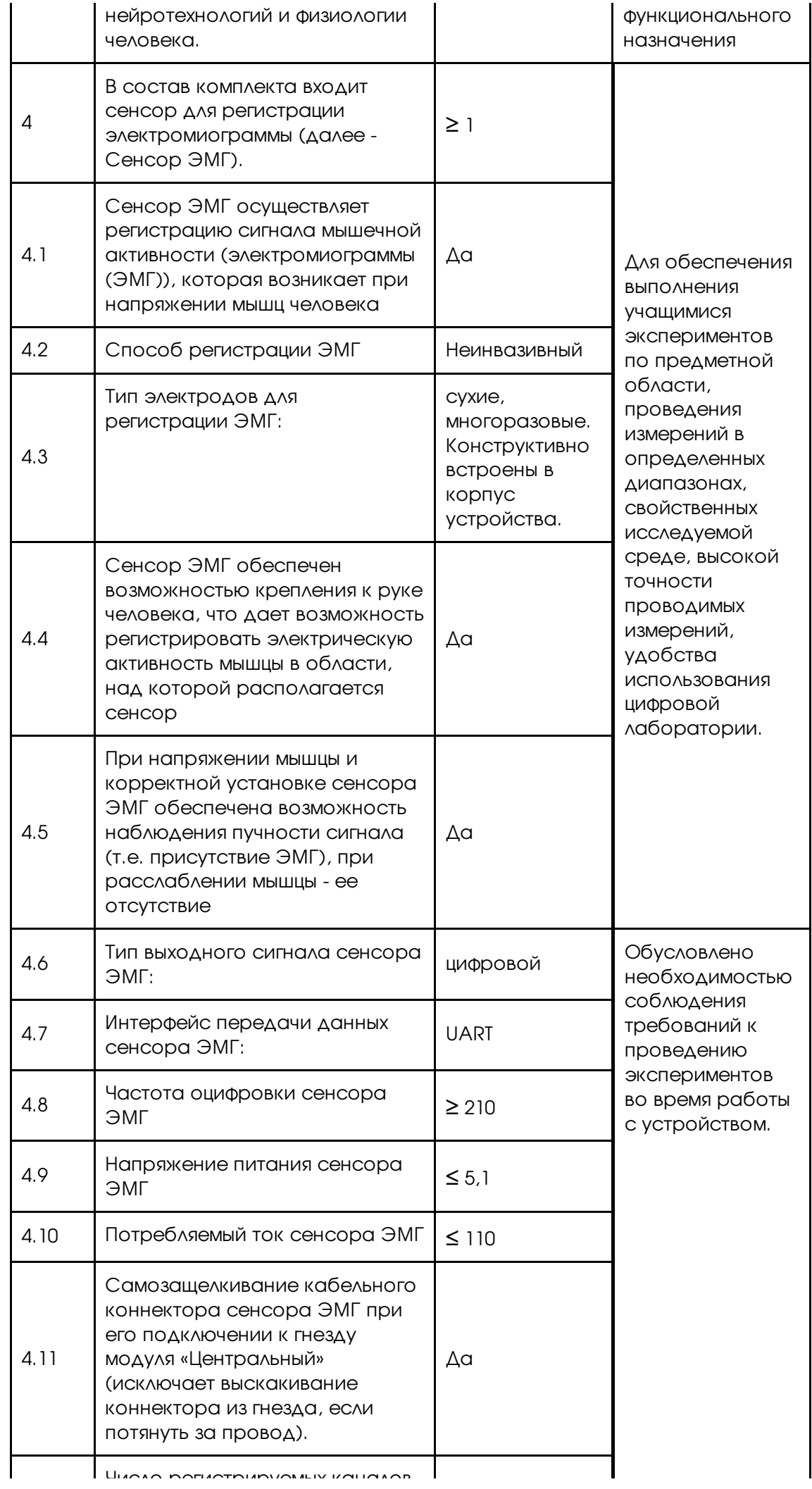

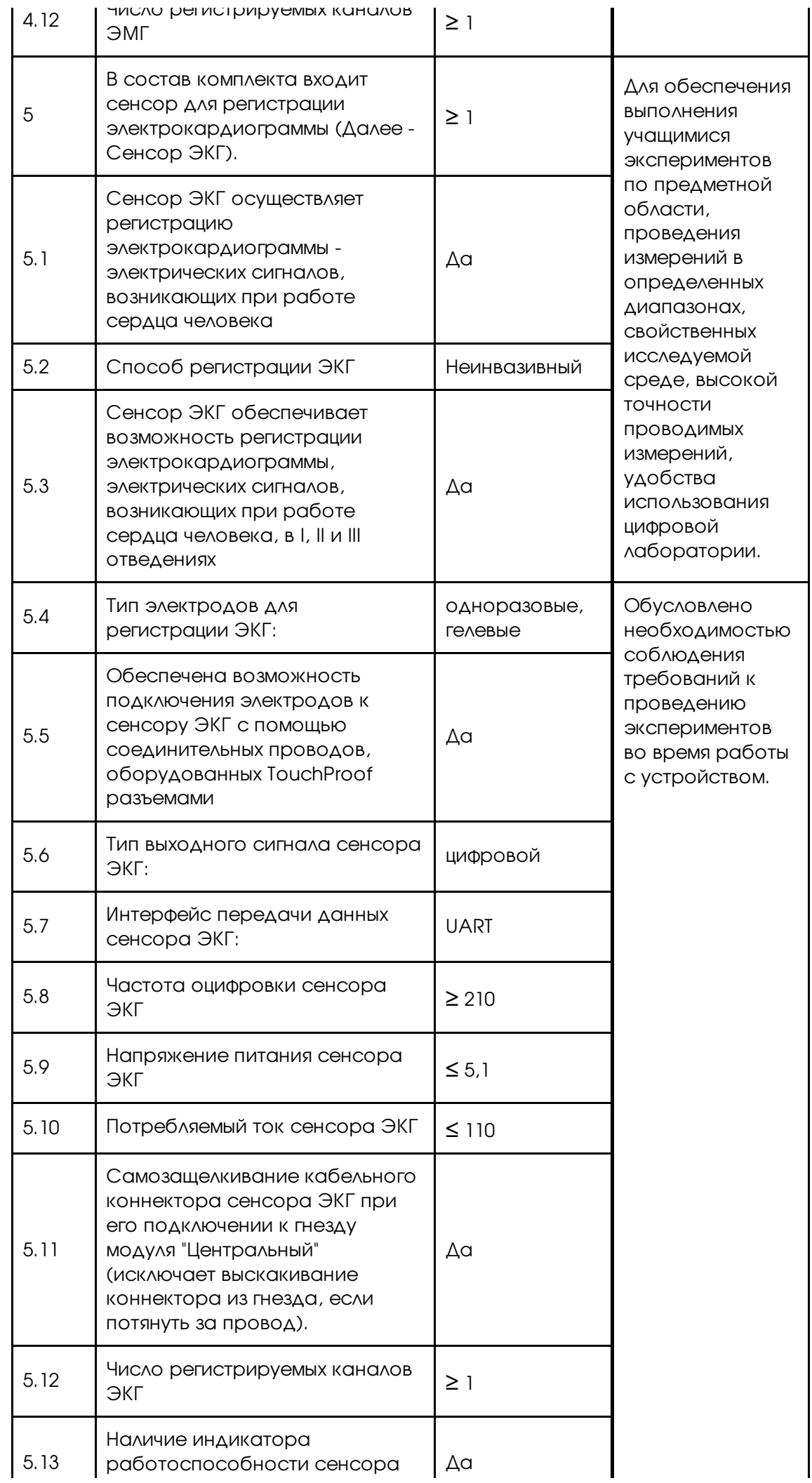

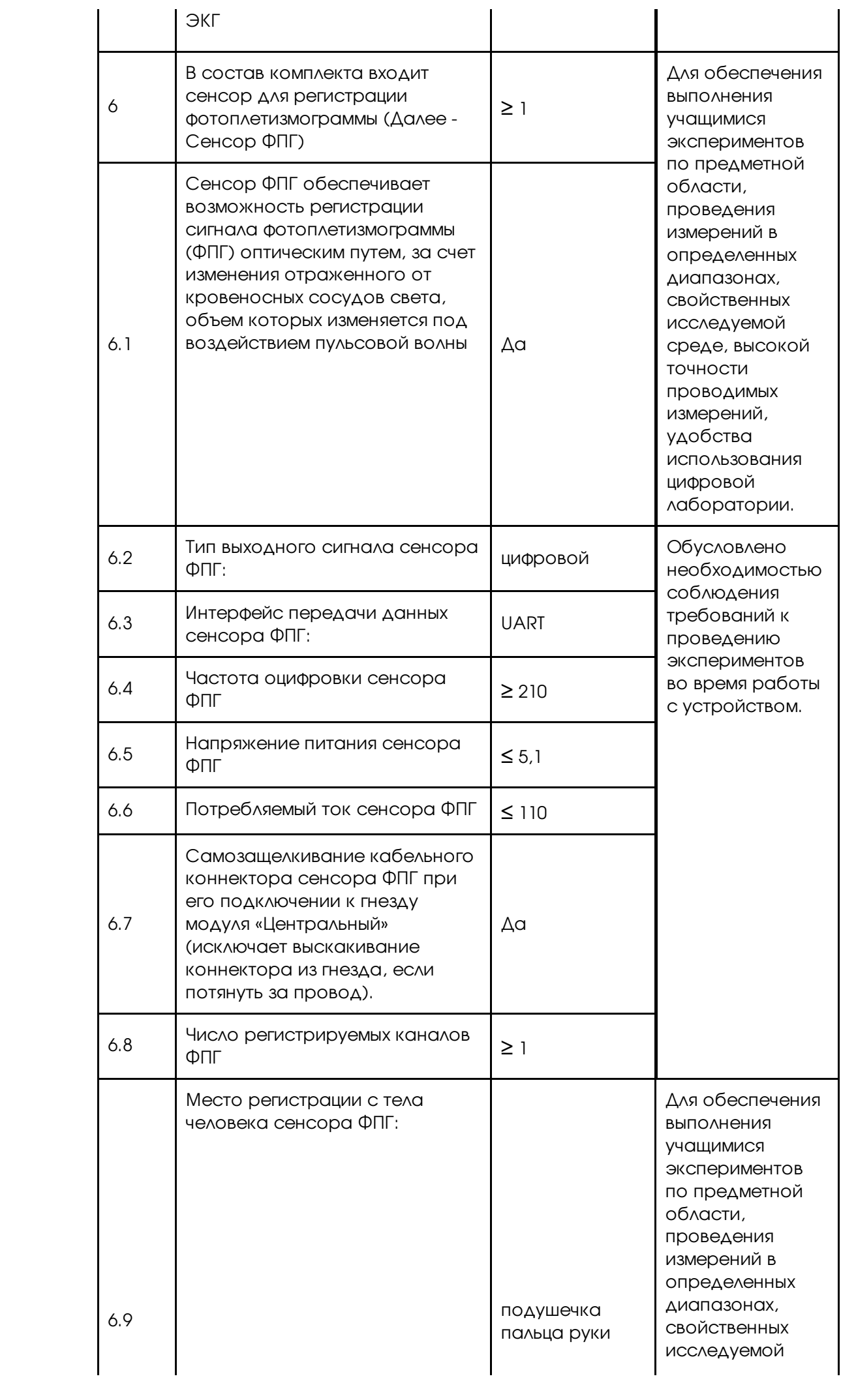

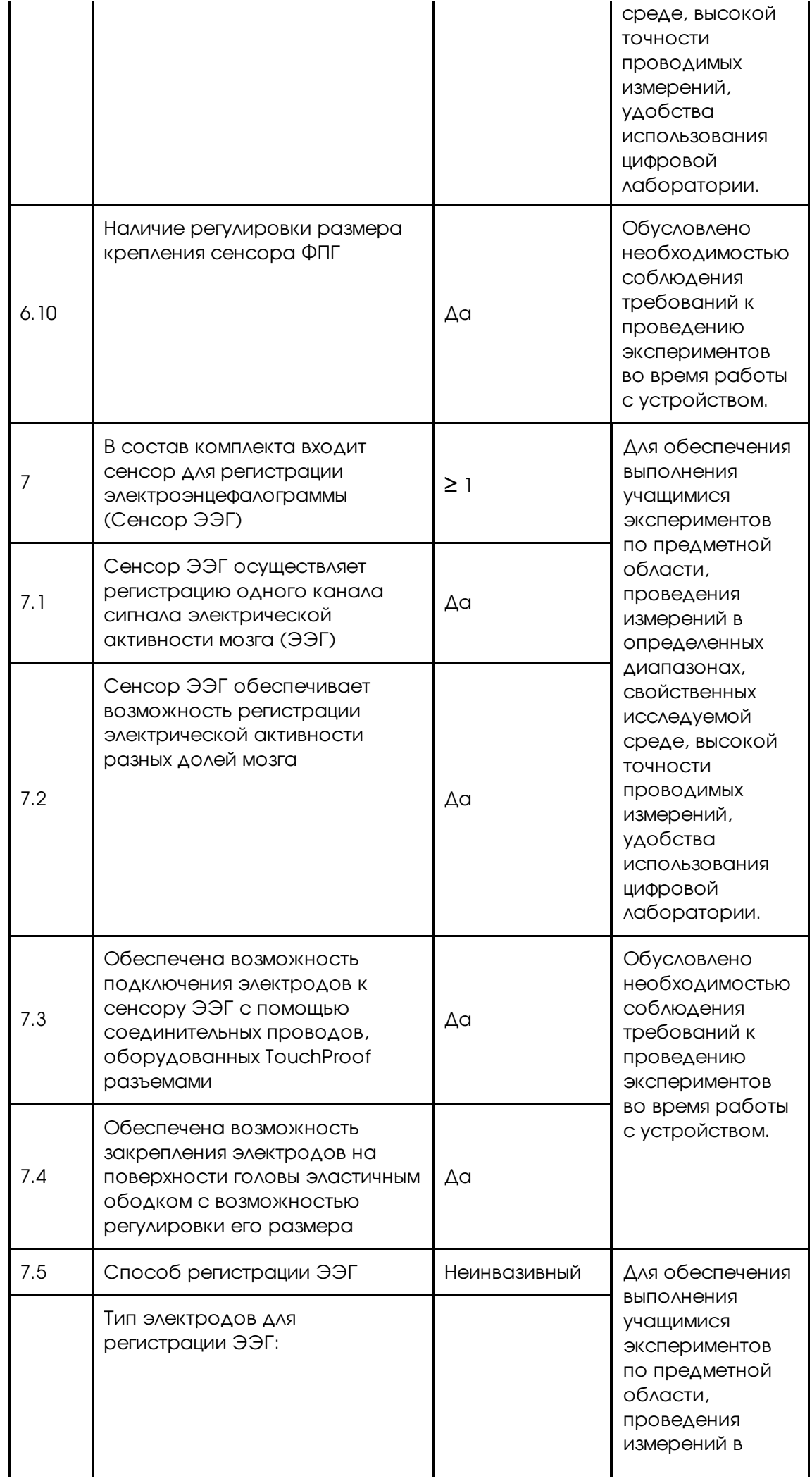

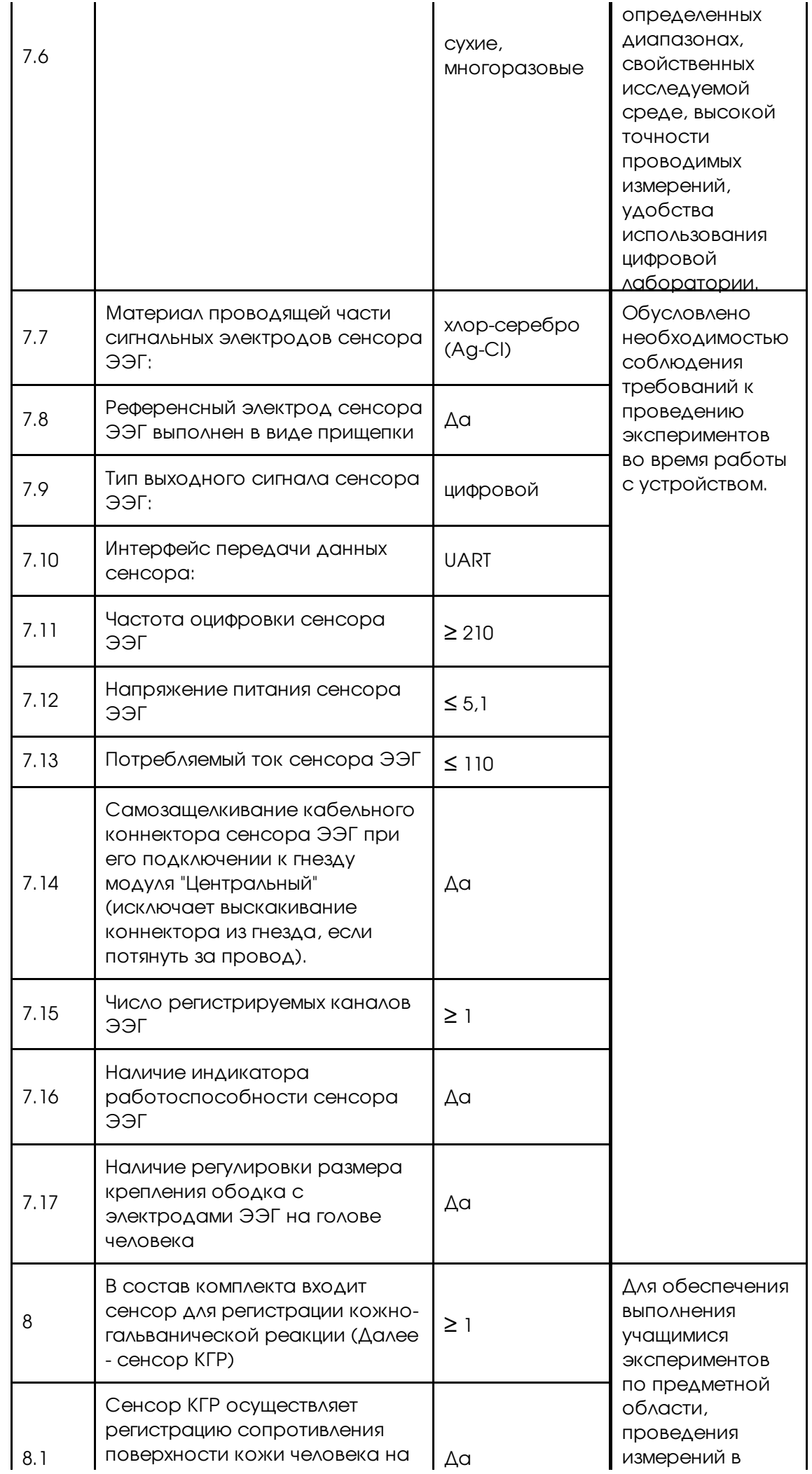

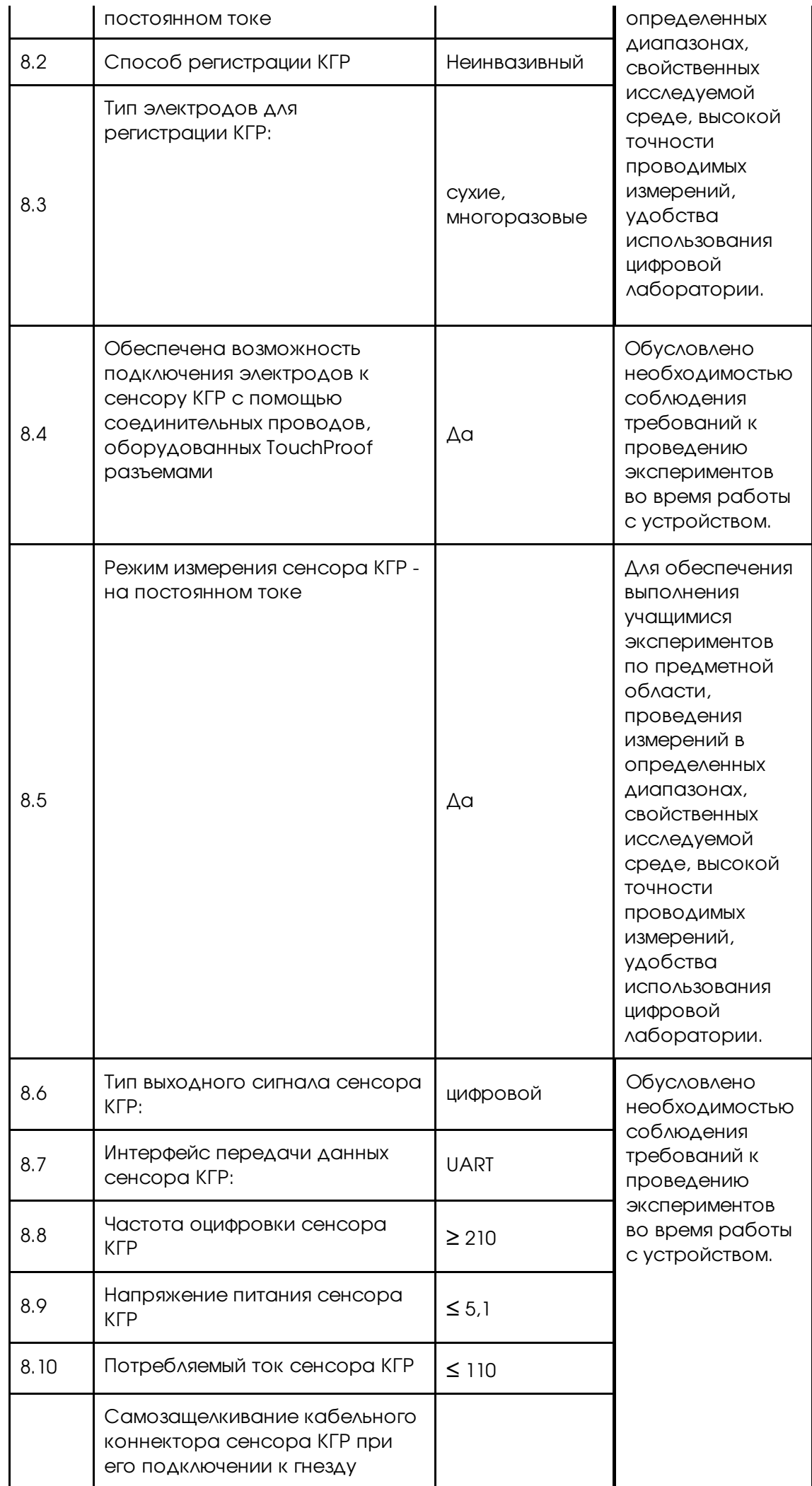

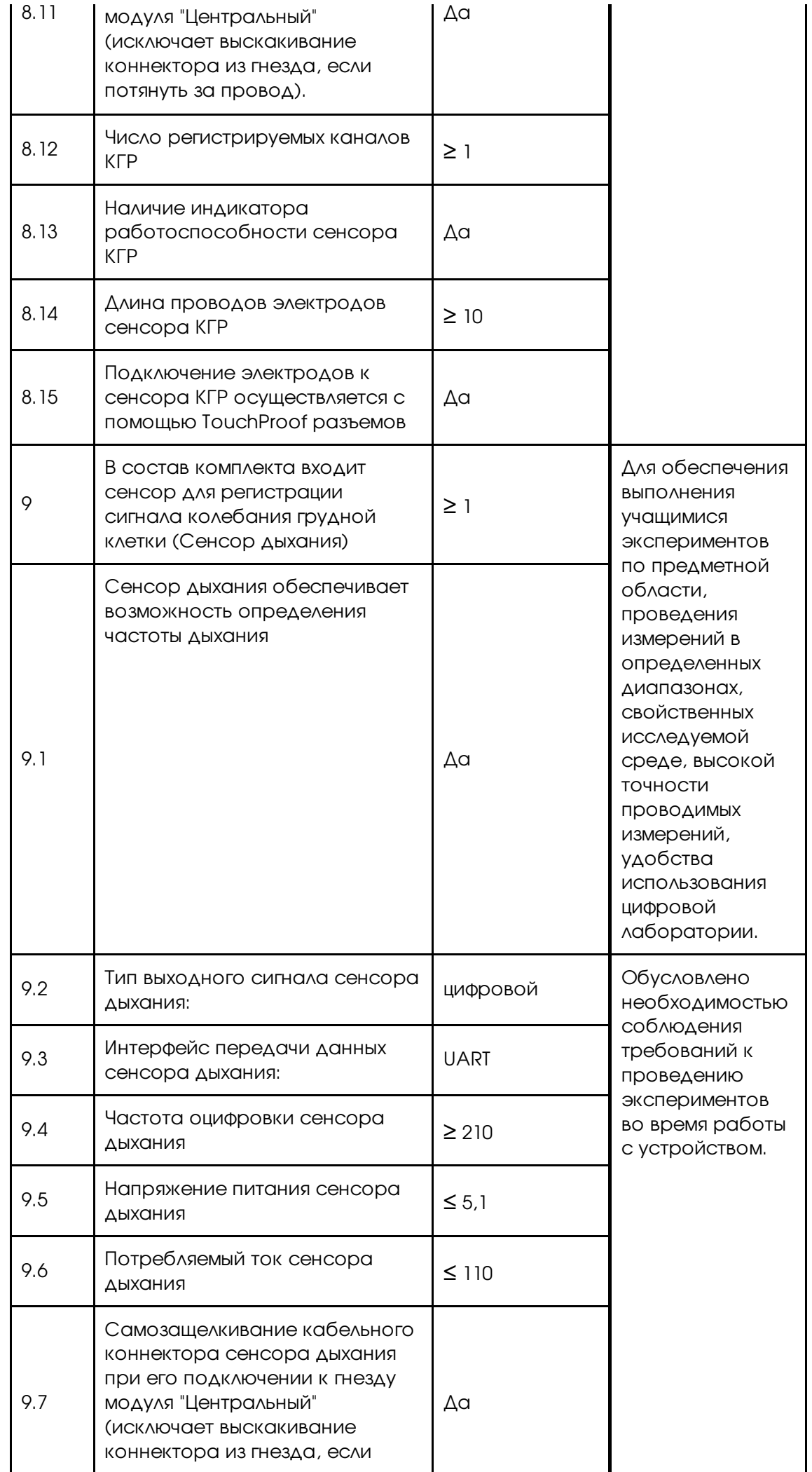

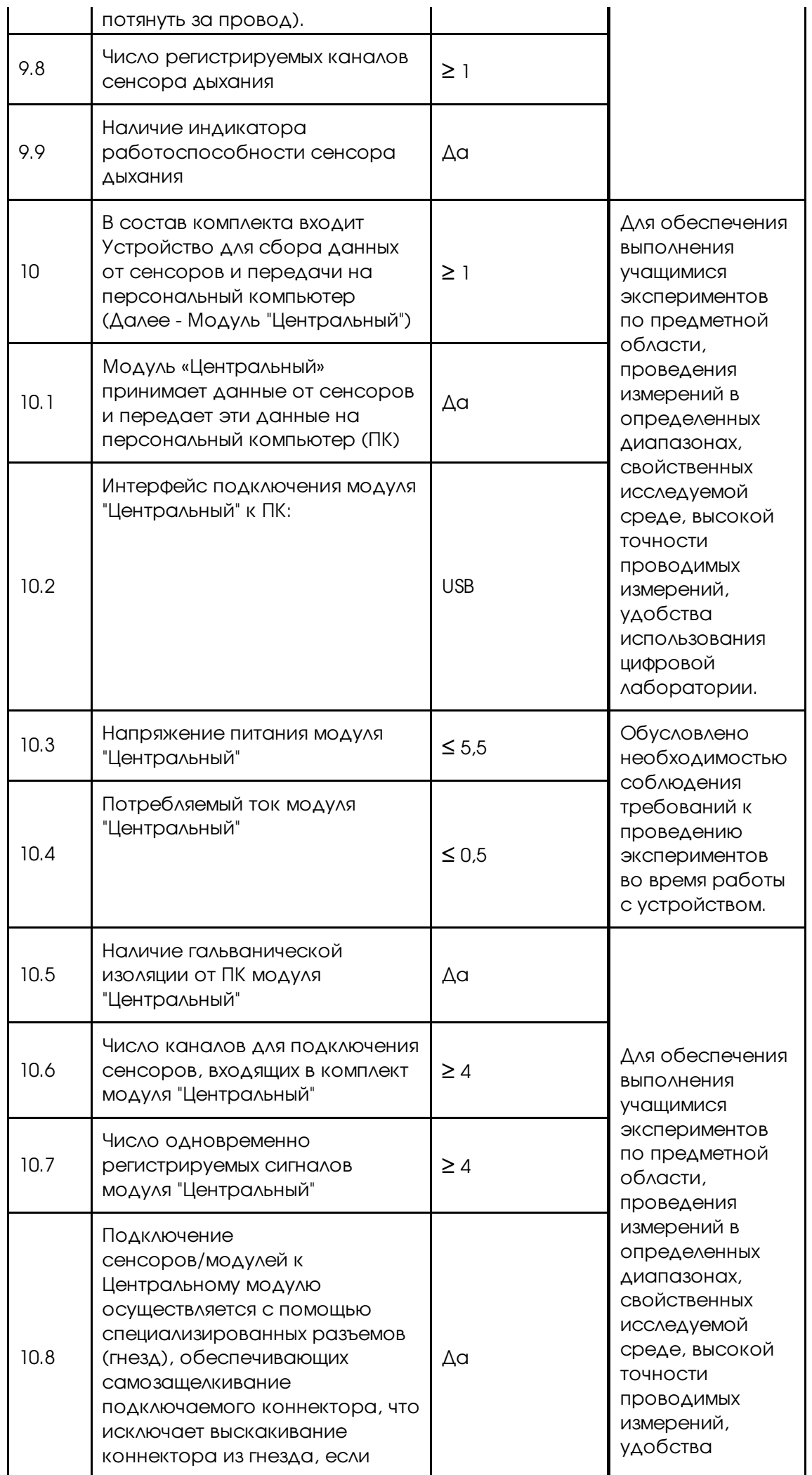

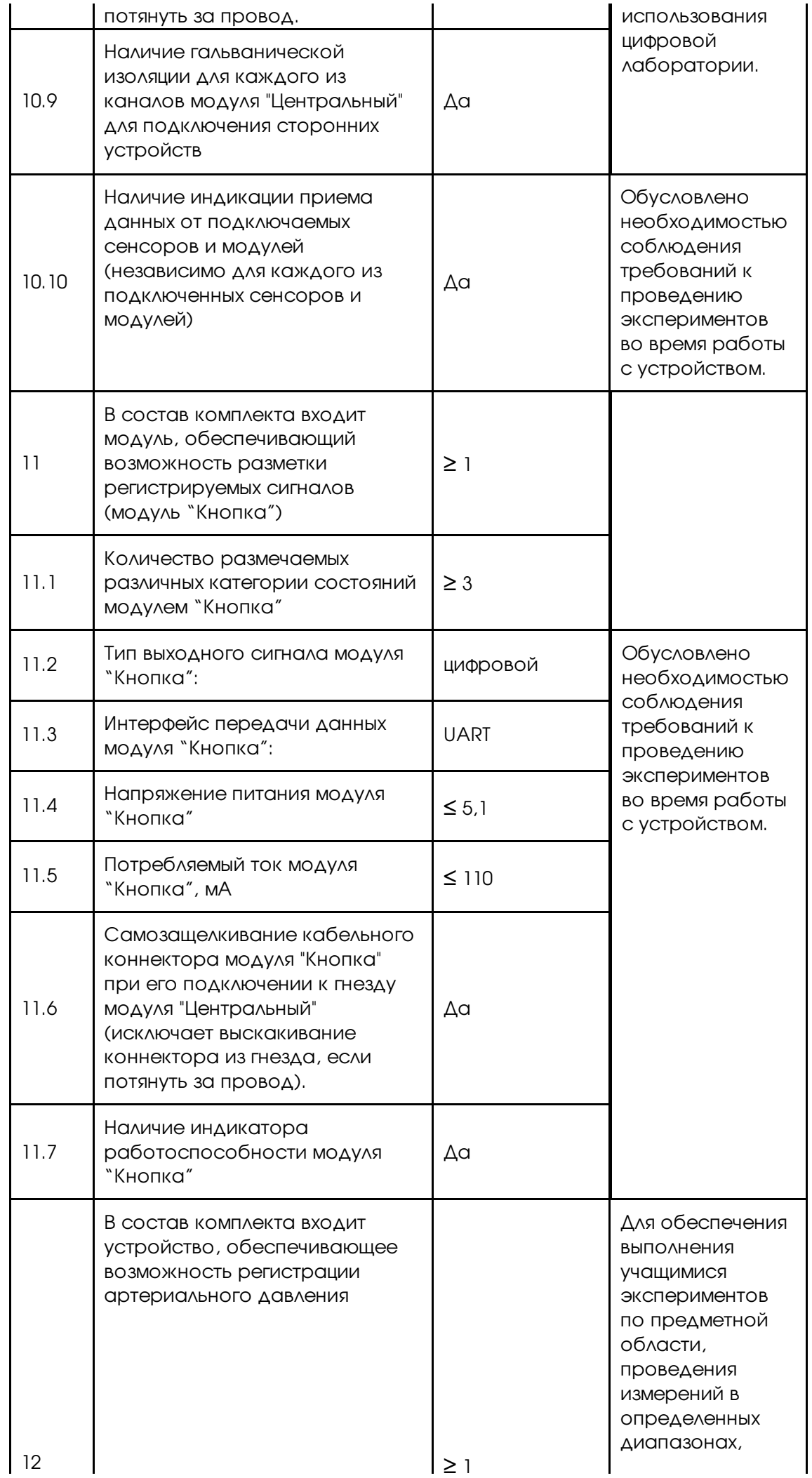

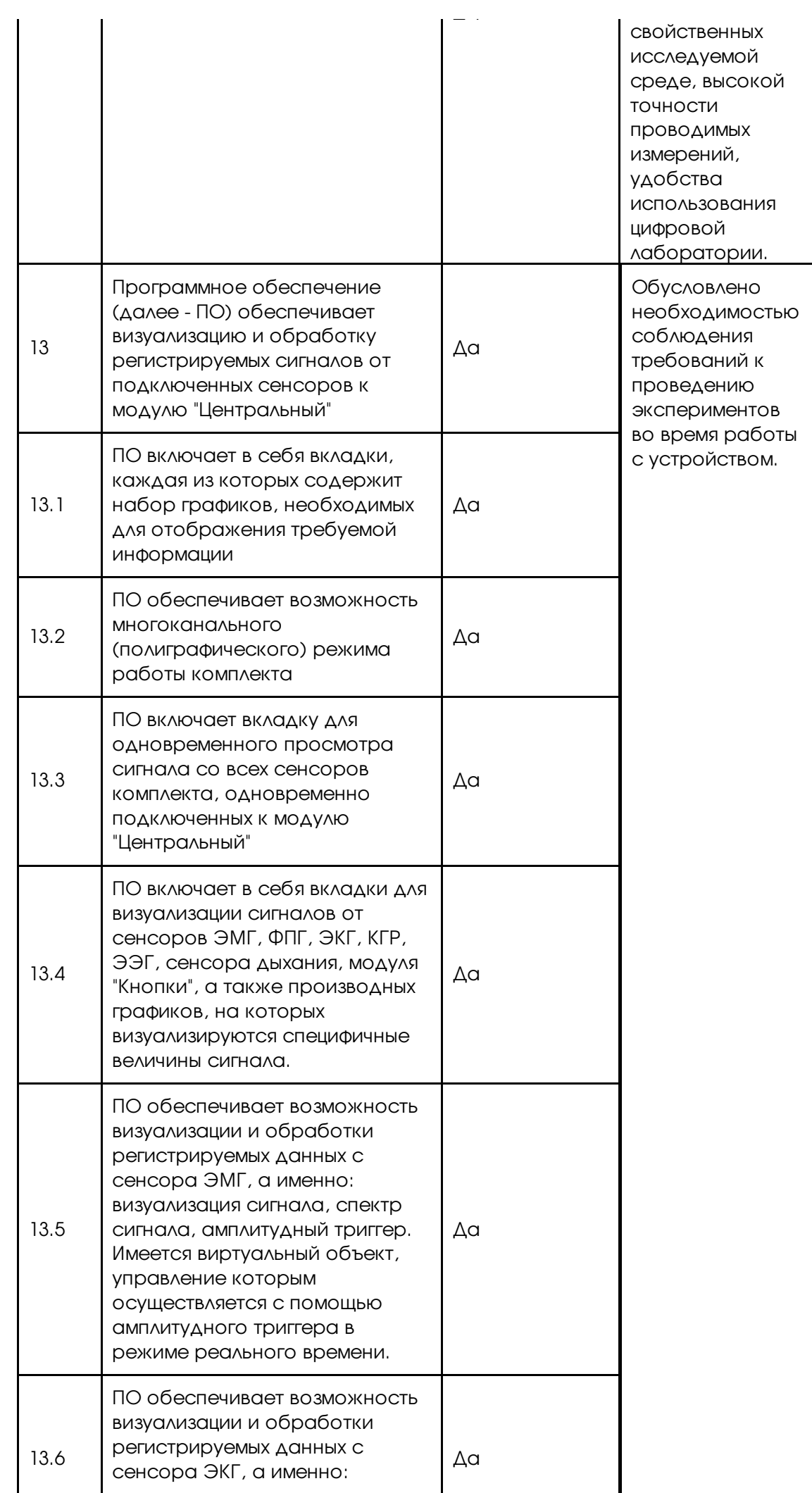

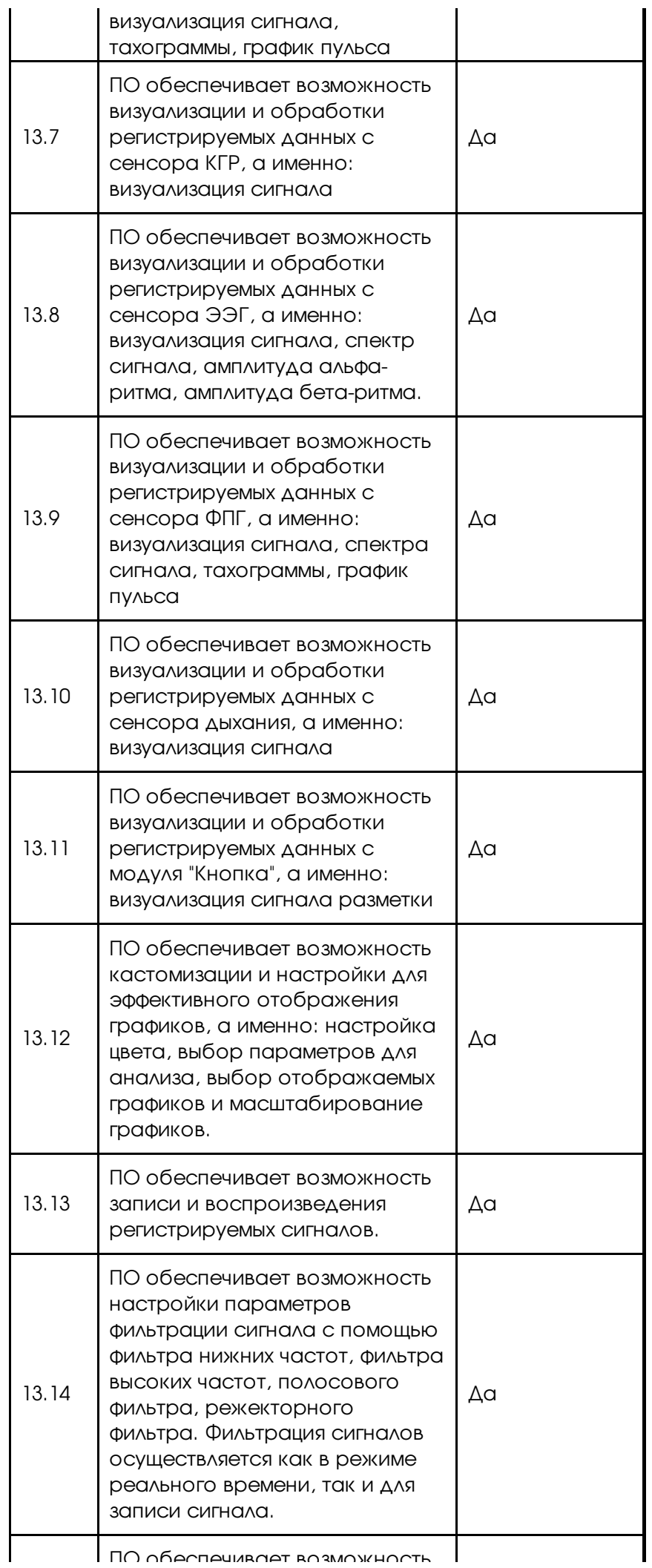

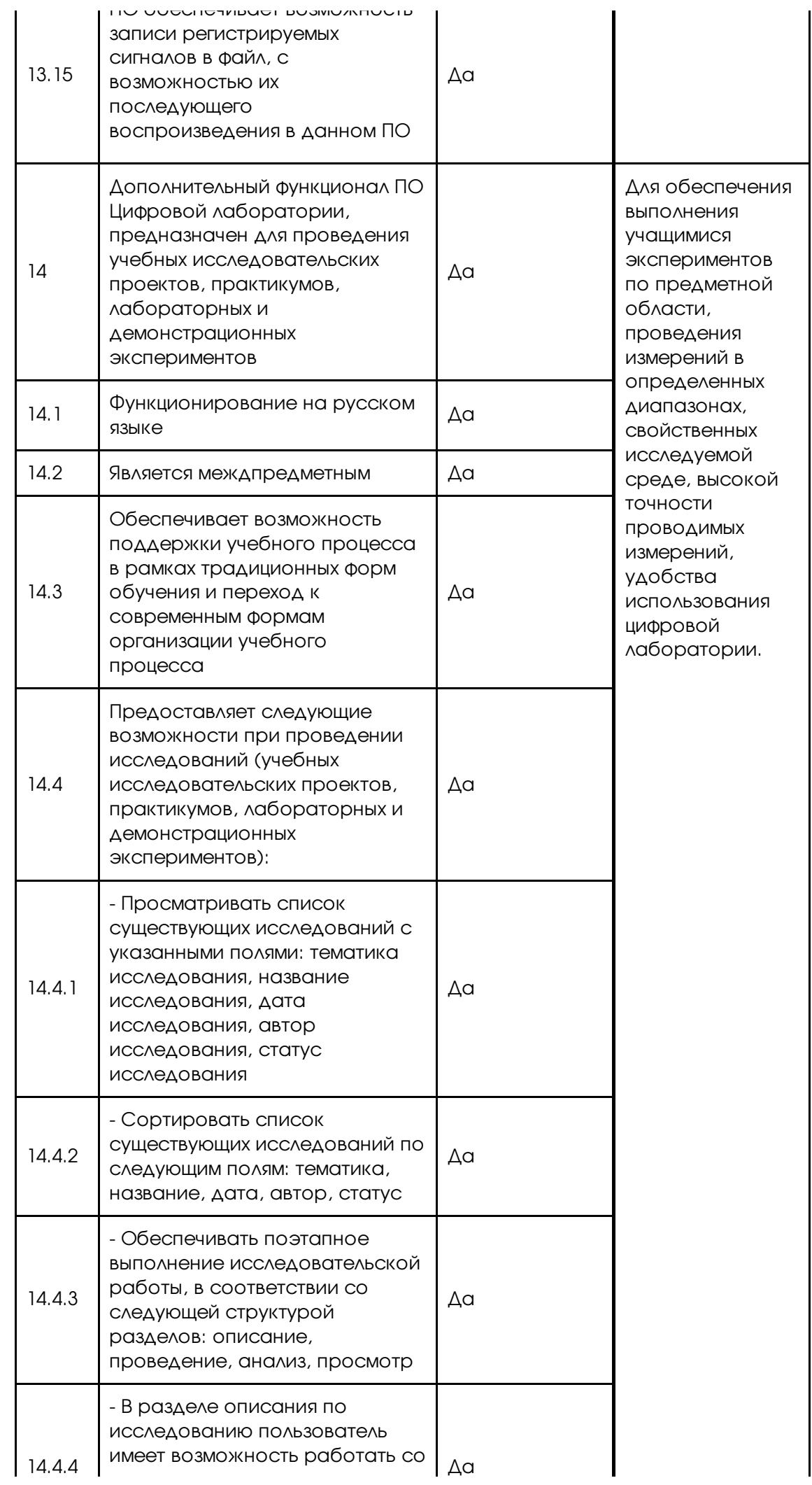

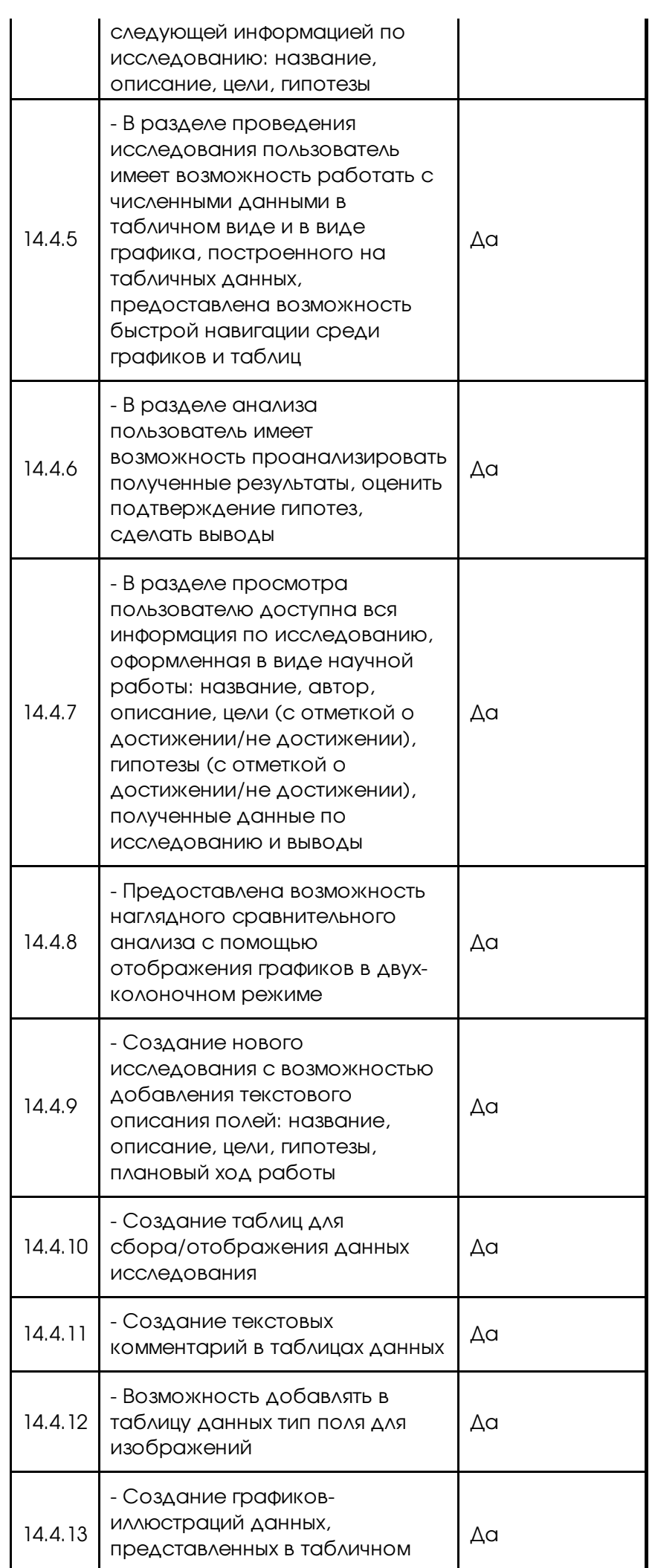

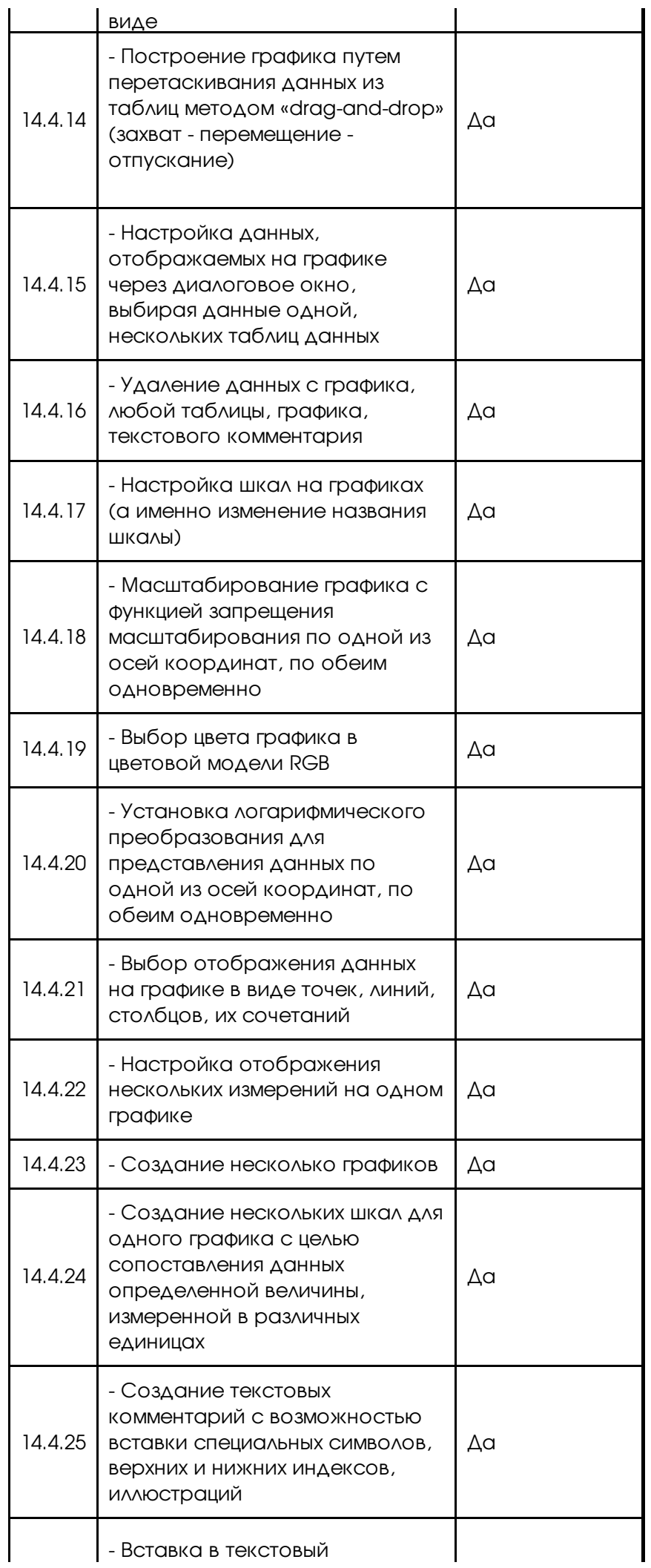

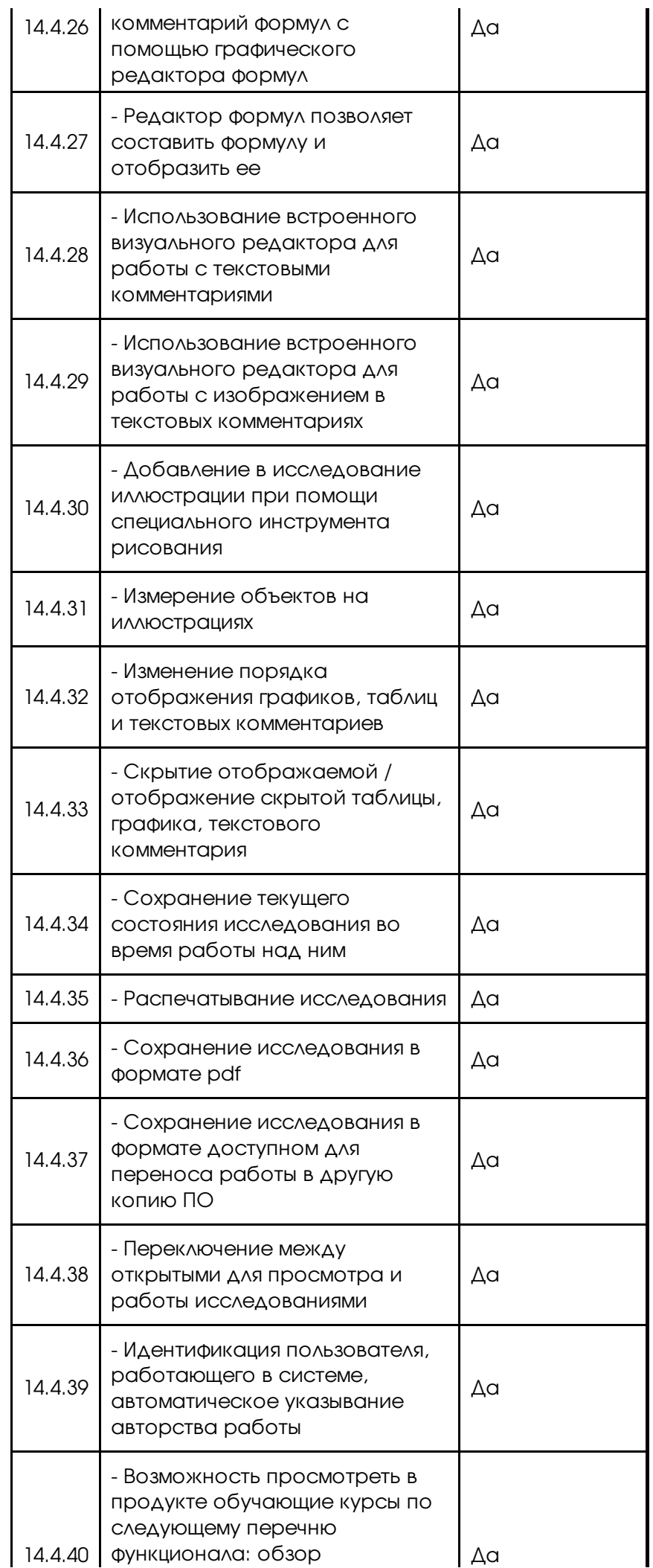

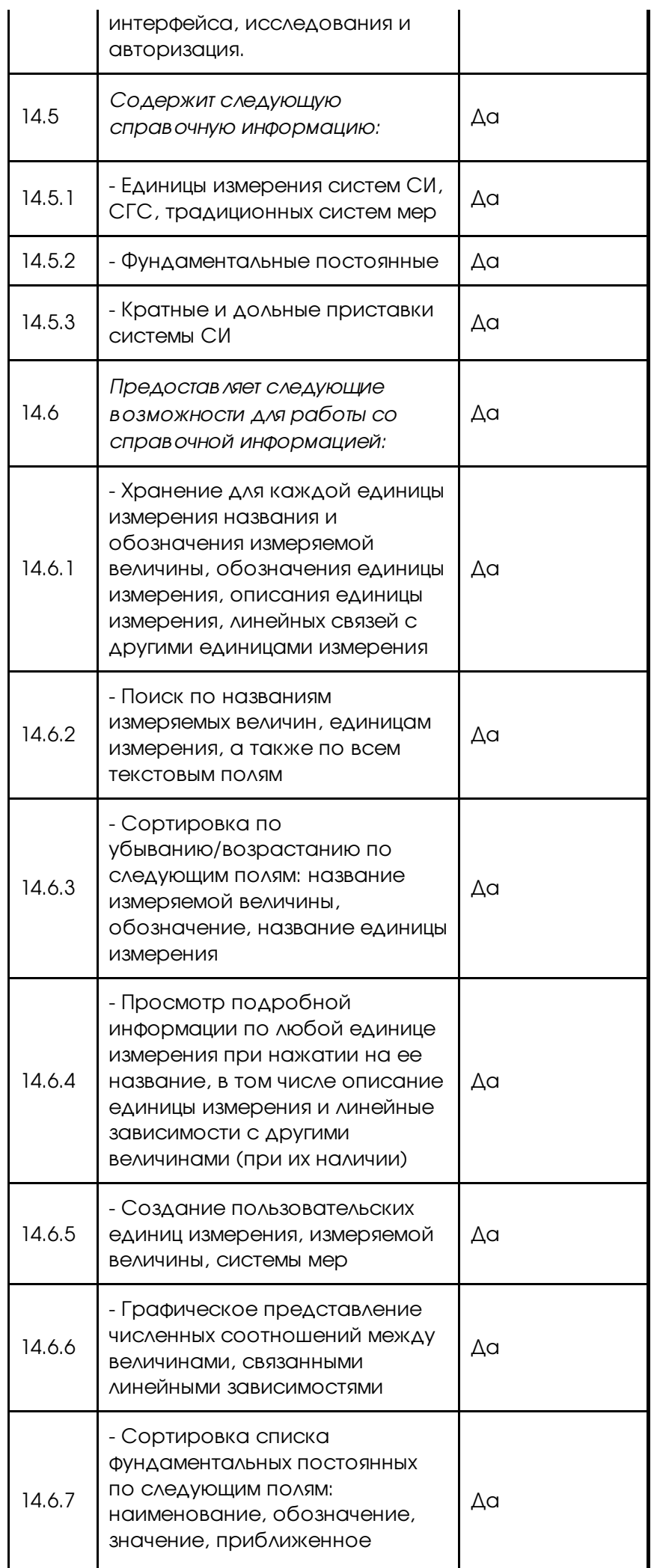

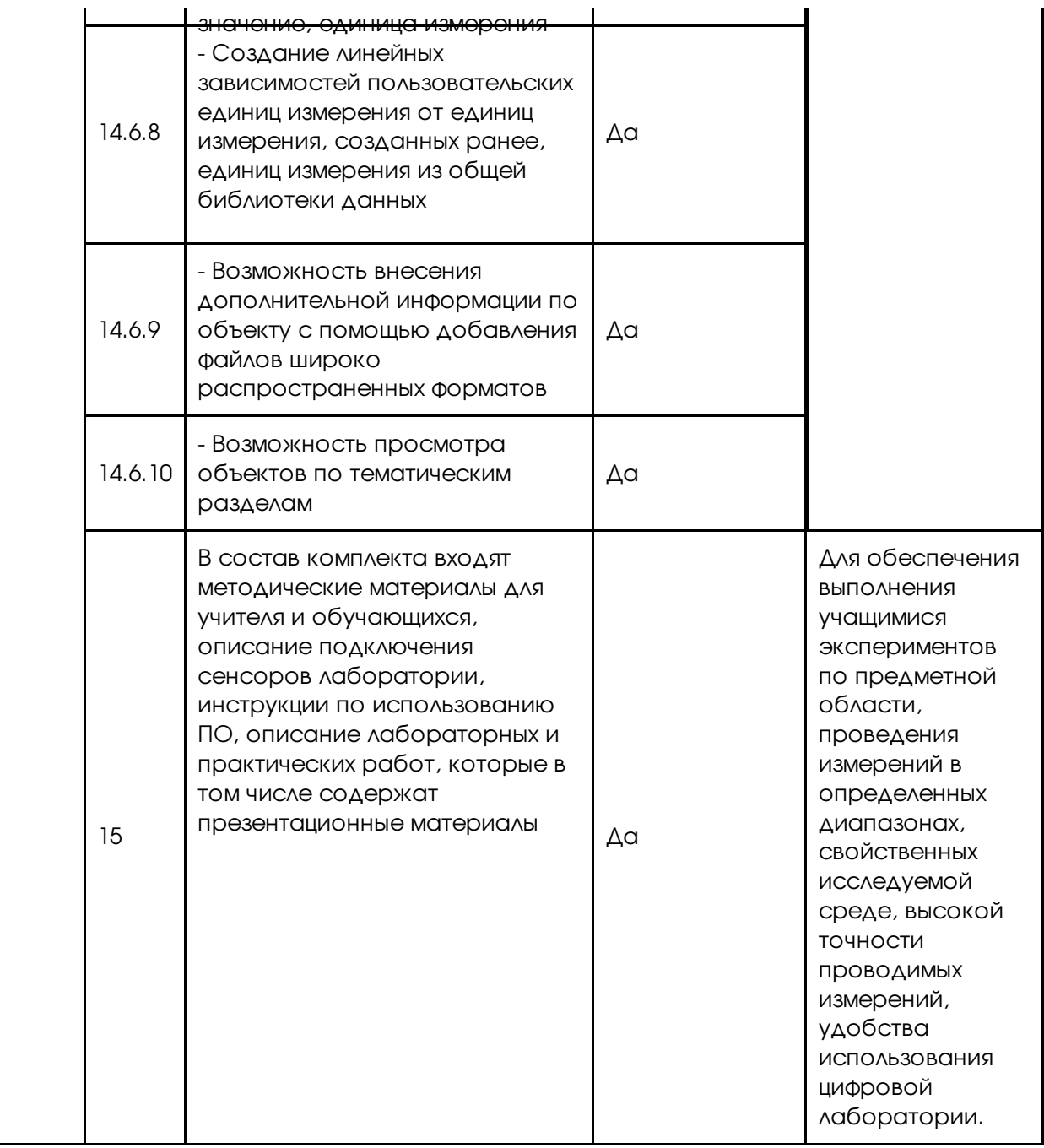

Согласно письменным пояснениям УО АМО ГО «Сыктывкар», изложенным в отзыве на жалобу от 29.02.2024 № 1702 (вх. от 29.02.2024 № 2108-ЭП/24), устным пояснениям представителей заказчика, озвученными в ходе заседания по рассмотрению жалобы, при формировании описания объекта закупки (технического задания) и выборе кода позиции КТРУ заказчик руководствовался Методическими рекомендациями по созданию и функционированию детских технопарков «Кванториум» на базе общеобразовательных организаций, разработанными Минпросвещения России и направленными заказчику письмом от 30.11.2023 № ТВ-2357/02 (далее - Методические рекомендации).

Пунктом 3.1 раздела 3 Приложения 6 к Методическим рекомендациям для закупки учебно-исследовательской лаборатории биосигналов и нейротехнологий установлен примерный перечень характеристик, который разработан на основе КТРУ для кодов ОКПД2: 26.20.40.190, 32.99.53.130, 26.51.52.130, 26.51.43.119.

Создание Школьных Кванториумов обеспечивает организацию образовательной деятельности по учебным предметам естественно-научной и технологической направленностей с использованием современного оборудования, средств обучения и воспитания, обеспечение вариативности курсов внеурочной деятельности.

Основным направлением создания Школьного Кванториума является укрепление материальной базы и ре ал из ац ия углубленного изучения общеобразовательных программ. В рамках реализации общеобразовательных программ отсутствует предметная область «нейротехнология», но присутствует предметная область «Биология».

По пояснениям заказчика, позиция по коду КТРУ 26.20.40.190-00000022 более подходит для формирования дополнительных образовательных программ, тогда как позиция кода КТРУ 32.99.53.130-00000047 указывает на предметную область «Биология» и является программой основного общего и среднего общего образования.

В соответствии с Общероссийским классификатором продукции по видам экономической деятельности (ОКПД2) цифровые лаборатории имеют код 32.99.53.132 «учебные цифровые лаборатории и комплексы».

Однако, позиции КТРУ по коду ОКПД2 32.99.53.132 отсутствуют, в связи с чем заказчиком выбрана позиция КТРУ с обобщающим кодом ОКПД2 32.99.53.130: 32.99.53.130-00000047 «Набор по закреплению изучаемых тем по предметным областям основного общего образования», наиболее соответствующая потребностям заказчика.

Код ОКПД2 32.99.53.130 «Приборы, аппаратура и устройства учебные демонстрационные» является укрупненной позицией, в которую входит код ОКПД2 32.99.53.132 - учебные цифровые лаборатории и комплексы.

Согласно доводам заказчика, большинство цифровых лабораторий занесены в Реестр российской промышленной продукции именно с кодом ОКПД2 32.99.53.130 «Приборы, аппаратура и устройства учебные демонстрационные».

Комиссией Коми УФАС России по результатам анализа описания объекта закупки установлено, что в описании объекта закупки отсутствуют требования или указания в отношении товарных знаков, знаков обслуживания, фирменных наименований, патентов, полезных моделей, промышленных образцов, наименования страны происхождения товара, требований к товарам, которые влекут за собой ограничение количества участников закупки.

При этом описание объекта закупки в соответствии с требованиями части 2 статьи 33 Закона о контрактной системе содержит показатели, позволяющие определить соответствие закупаемого товара установленным заказчиком требованиям, содержит максимальные и минимальные значения таких показателей, значения показателей, которые не могут изменяться.

Заказчиком в описание объекта закупки включена обязательная для применения характеристика по соответствующему коду КТРУ, а также дополнительные характеристики с обоснованием необходимости использования такой информации.

Комиссия Коми УФАС России отмечает, что Закон о контрактной системе позволяет заказчику, руководствуясь своими потребностями, определять предмет закупки, его количественные и качественные характеристики, в необходимой степени детализировать его, при этом запрещает ограничивать количество участников закупки.

Закон о контрактной системе не обязывает заказчика при определении характеристик поставляемого товара устанавливать такие характеристики, которые соответствовали бы всем существующим типам, видам, моделям, маркам товара, не предусматривает ограничения по включению в описание объекта закупки требований к товарам, являющихся значимыми для заказчика, равно как и не предусматривает обязанность заказчика в описании объекта закупки обосновывать свои потребности и причины при установлении требований к товарам и их характеристикам. Выбор показателей и характеристик объекта закупки остается за заказчиком.

В этой связи включение в описание объекта закупки условий, которые в итоге приводят к исключению из круга участников закупки лиц, не отвечающих таким целям, не может рассматриваться как ограничение доступа к участию в торгах.

Однозначных и бесспорных доказательств того, что установленные требования к закупаемому товару являются несущественными для заказчика, в материалах жалобы отсутствуют.

При формировании предмета закупки заказчик не обязан доказывать свою потребность в закупаемом товаре, а участники закупки не вправе в той или иной форме воздействовать на потребность заказчика, как не вправе определять и государственные нужды.

Объект закупки соответствует коду ОКПД2 - 32.99.53.130 «приборы, аппаратура и устройства учебные и демонстрационные», коду позиции КТРУ 32.99.53.130-00000047 «набор по закреплению изучаемых тем по предметным областям основного общего образования».

Закон о контрактной системе не содержит требований к порядку присвоения определенного кода ОКПД2.

Заказчики самостоятельно определяют код ОКПД2 путем соотнесения объекта закупки к соответствующему коду и наименованию позиции ОКПД2 с учетом специфики закупки в области применения.

В Коми УФАС России отсутствуют, заявителем не представлены однозначные и бесспорные доказательства того, что заказчиком по закупаемому в рамках закупки товару неверно применен код по ОКПД2.

По мнению Комиссии Коми УФАС России, вид, назначение и описание товара полностью соответствуют выбранному заказчиком коду ОКПД2, позиции КТРУ.

Применение при осуществлении закупки оспариваемого кода ОКПД2 не противоречит общероссийскому классификатору продукции по видам экономической деятельности и нормам Закона о контрактной системе.

С учетом изложенного, довод заявителя о неверном применении при осуществлении закупки кода ОКПД2, кода позиции КТРУ признается несостоятельным, нарушений Закона о контрактной системе в действиях заказчика при определении кода ОКПД2, кода позиции КТРУ не установлено.

В Коми УФАС России отсутствуют, заявителем в материалы жалобы не представлены доказательства того, что применение при осуществлении закупки кода ОКПД2 32.99.53.130 «приборы, аппаратура и устройства учебные и демонстрационные», позиции Каталога товаров, работ, услуг для обеспечения государственных и муниципальных нужд (КТРУ) 32.99.53.130-00000047 «набор по закреплению изучаемых тем по предметным областям основного общего образования» ограничило количество участников закупки, в том числе ограничили право заявителя на участие в электронном аукционе, препятствовали каким-либо образом подаче заявки заявителем на участие в закупке.

По протоколу подведения итогов определения поставщика от 29.02.2024 №ИЭА1 на участие в закупке подано 5 заявок, в том числе заявка заявителя, признанных комиссией по осуществлению закупки соответствующими требованиям извещения о закупке.

2.2. Согласно пункту 15 части 1 статьи 42 Закона о контрактной системе при осуществлении закупки путем проведения открытых конкурентных способов заказчик формирует с использованием единой информационной системы, подписывает усиленной электронной подписью лица, имеющего право действовать от имени заказчика, и размещает в единой информационной системе извещение об осуществлении закупки, содержащее, в том числе, информацию об условиях, о запретах и об ограничениях допуска товаров, происходящих из иностранного государства или группы иностранных государств, работ, услуг, соответственно выполняемых, оказываемых иностранными лицами, в случае, если такие условия, запреты и ограничения установлены в соответствии со статьей 14 настоящего Федерального закона.

Частью 3 статьи 14 Закона о контрактной системе установлено, что в целях защиты основ конституционного строя, обеспечения обороны страны и безопасности государства, защиты внутреннего рынка Российской Федерации, развития национальной экономики, поддержки российских товаропроизводителей нормативными правовыми актами Правительства Российской Федерации устанавливаются запрет на допуск товаров, происходящих из иностранных государств, работ, услуг, соответственно выполняемых, оказываемых иностранными лицами, и ограничения допуска указанных товаров, работ, услуг, включая минимальную обязательную долю закупок российских товаров, в том числе товаров, поставляемых при выполнении закупаемых работ, оказании закупаемых услуг, и перечень таких товаров, для целей осуществления закупок. В случае, если указанными нормативными правовыми актами Правительства Российской Федерации предусмотрены обстоятельства, допускающие исключения из установленных в соответствии с настоящей частью запрета или ограничений, заказчики при наличии указанных обстоятельств размещают в единой информационной системе обоснование невозможности соблюдения указанных запрета или ограничений, если такими актами не установлено иное. В таких нормативных правовых актах устанавливается порядок подготовки обоснования невозможности соблюдения указанных запрета или ограничений, а также требования к его содержанию. Определение страны происхождения указанных товаров осуществляется в соответствии с законодательством Российской Федерации.

Постановлением Правительства РФ от 30.04.2020 № 617 «Об ограничениях допуска отдельных видов промышленных товаров, происходящих из иностранных государств, для целей осуществления закупок для обеспечения государственных и муниципальных нужд» утвержден перечень отдельных видов промышленных товаров, происходящих из иностранных государств (за исключением государств - членов Евразийского экономического союза), в отношении которых устанавливаются ограничения допуска для целей осуществления закупок для обеспечения государственных и муниципальных нужд (далее - Перечень).

Пункт 171 Перечня включает наименование товара «приборы, аппаратура и устройства учебные демонстрационные», код ОКПД2 - 32.99.53.130.

Извещение о закупке содержит информацию об ограничениях допуска отдельных видов промышленных товаров, происходящих из иностранных государств (за исключением государств - членов Евразийского экономического союза), для целей осуществления закупок для обеспечения государственных и муниципальных нужд в соответствии с постановлением Правительства РФ от 30.04.2020 № 617, что не противоречит пункту 15 части 1 статьи 42 Закона о контрактной системе, постановлению Правительства РФ от 30.04.2020 № 617.

Перечень радиоэлектронной продукции, происходящей из иностранных государств, в отношении которой устанавливаются ограничения для целей осуществления закупок для обеспечения государственных и муниципальных нужд, утвержден постановлением Правительства РФ от 10.07.2019 № 878 «О мерах стимулирования производства радиоэлектронной продукции на территории Российской Федерации при осуществлении закупок товаров, работ, услуг для обеспечения государственных и муниципальных нужд, о внесении изменений в постановление Правительства Российской Федерации от 16 сентября 2016 г. № 925 и признании утратившими силу некоторых актов Правительства Российской Федерации» (вместе с «Правилами формирования и ведения единого реестра российской радиоэлектронной продукции»), код ОКПД2 - 32.99.53.130 перечень не содержит, соответственно, заказчиком при осуществлении закупки правомерно не установлены ограничения для целей осуществления закупок для обеспечения государственных и муниципальных нужд в соответствии с Постановлением Правительства РФ от 10.07.2019 № 878.

С учетом вышеизложенного, в оспариваемых действиях заказчика - УО АМО ГО «Сыктывкар» при описании объекта закупки нарушений пункта 15 части 1 статьи 42, пунктов 1 части 1, части 2 статьи 33, части 3 статьи 14, части 6 статьи 23 Закона о контрактной системе, Правил использования каталога товаров, работ, услуг для обеспечения государственных и муниципальных нужд, утвержденных Постановлением Правительства РФ от 08.02.2017 № 145, не установлено.

По результатам проведения Комиссией Коми УФАС России внеплановой проверки нарушений Закона о контрактной системе не установлено.

3. Следует отметить, что доводы жалобы о нарушении заказчиком антимонопольного законодательства образуют самостоятельный предмет для рассмотрения в соответствии с порядком, предусмотренным Федеральным законом от 26.07.2006 № 135- ФЗ «О защите конкуренции», вследствие чего выходят за пределы рассмотрения жалобы о нарушении законодательства о контрактной системе в предусмотренном Законом о контрактной системе порядке.

Жалоба в части доводов, касающихся возможных нарушений антимонопольного законодательства, передана уполномоченному должностному лицу Коми УФАС России для рассмотрения в порядке и сроки, предусмотренные статьей 44 Федерального закона от 26.07.2006 № 135-ФЗ «О защите конкуренции».

С учетом всех вышеизложенных обстоятельств, руководствуясь частью 8 статьи 106 Закона о контрактной системе, Комиссия Коми УФАС России,

## РЕШИЛА:

1. Признать жалобу в части доводов, касающихся требований Закона о контрактной системе, необоснованной.

2. По результатам проведения Комиссией Коми УФАС России внеплановой проверки нарушений Закона о контрактной системе не установлено.

Согласно части 9 статьи 106 Закона о контрактной системе решение, принятое по результатам рассмотрения жалобы по существу, может быть обжаловано в судебном порядке в течение трех месяцев с даты его принятия.

Председатель комиссии  $\langle ... \rangle$ 

Члены комиссии: <...> <...>

2024-1492